# NSArray Class Reference

**Data Management: Data Types & Collections**

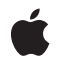

**2010-04-29**

### á

Apple Inc. © 2010 Apple Inc. All rights reserved.

No part of this publication may be reproduced, stored in a retrieval system, or transmitted, in any form or by any means, mechanical, electronic, photocopying, recording, or otherwise, without prior written permission of Apple Inc., with the following exceptions: Any person is hereby authorized to store documentation on a single computer for personal use only and to print copies of documentation for personal use provided that the documentation contains Apple's copyright notice.

The Apple logo is a trademark of Apple Inc.

Use of the "keyboard" Apple logo (Option-Shift-K) for commercial purposes without the prior written consent of Apple may constitute trademark infringement and unfair competition in violation of federal and state laws.

No licenses, express or implied, are granted with respect to any of the technology described in this document. Apple retains all intellectual property rights associated with the technology described in this document. This document is intended to assist application developers to develop applications only for Apple-labeled computers.

Every effort has been made to ensure that the information in this document is accurate. Apple is not responsible for typographical errors.

Apple Inc. 1 Infinite Loop Cupertino, CA 95014 408-996-1010

Apple, the Apple logo, Bonjour, Carbon, Cocoa, iPhone, Mac, and Mac OS are trademarks of Apple Inc., registered in the United States and other countries.

IOS is a trademark or registered trademark of Cisco in the U.S. and other countries and is used under license.

Simultaneously published in the United States and Canada.

**Even though Apple has reviewed this document, APPLE MAKESNOWARRANTYOR REPRESENTATION, EITHER EXPRESS OR IMPLIED, WITH RESPECT TO THIS DOCUMENT, ITS QUALITY, ACCURACY, MERCHANTABILITY,OR FITNESS FOR A PARTICULAR PURPOSE. AS A RESULT, THIS DOCUMENT IS PROVIDED "AS IS," AND YOU, THE READER, ARE**

**ASSUMING THE ENTIRE RISK AS TO ITS QUALITY AND ACCURACY.**

**IN NO EVENT WILL APPLE BE LIABLE FOR DIRECT, INDIRECT, SPECIAL, INCIDENTAL, OR CONSEQUENTIALDAMAGES RESULTINGFROM ANY DEFECT OR INACCURACY IN THIS DOCUMENT, even if advised of the possibility of such damages.**

**THE WARRANTY AND REMEDIES SET FORTH ABOVE ARE EXCLUSIVE AND IN LIEU OF ALL OTHERS, ORAL OR WRITTEN, EXPRESS OR IMPLIED. No Apple dealer, agent, or employee is authorized to make any modification, extension, or addition to this warranty.**

**Some states do not allow the exclusion orlimitation of implied warranties or liability for incidental or consequential damages, so the above limitation or exclusion may not apply to you. This warranty gives you specific legal rights, and you may also have other rights which vary from state to state.**

## **Contents**

### **NSArray Class [Reference](#page-6-0) 7**

[Overview](#page-6-1) 7 [Subclassing](#page-7-0) Notes 8 Adopted [Protocols](#page-8-0) 9 [Tasks](#page-9-0) 10 [Creating](#page-9-1) an Array 10 [Initializing](#page-9-2) an Array 10 [Querying](#page-10-0) an Array 11 Finding [Objects](#page-10-1) in an Array 11 Sending [Messages](#page-11-0) to Elements 12 [Comparing](#page-11-1) Arrays 12 [Deriving](#page-11-2) New Arrays 12 [Sorting](#page-12-0) 13 Working with String [Elements](#page-12-1) 13 Creating a [Description](#page-12-2) 13 [Collecting](#page-13-0) Paths 14 Key-Value [Observing](#page-13-1) 14 [Key-Value](#page-13-2) Coding 14 Class [Methods](#page-13-3) 14 [array](#page-13-4) 14 [arrayWithArray:](#page-14-0) 15 [arrayWithContentsOfFile:](#page-14-1) 15 [arrayWithContentsOfURL:](#page-15-0) 16 [arrayWithObject:](#page-16-0) 17 [arrayWithObjects:](#page-16-1) 17 [arrayWithObjects:count:](#page-17-0) 18 Instance [Methods](#page-18-0) 19 [addObserver:forKeyPath:options:context:](#page-18-1) 19 [addObserver:toObjectsAtIndexes:forKeyPath:options:context:](#page-18-2) 19 [arrayByAddingObject:](#page-19-0) 20 [arrayByAddingObjectsFromArray:](#page-20-0) 21 [componentsJoinedByString:](#page-20-1) 21 [containsObject:](#page-21-0) 22 [count](#page-22-0) 23 [description](#page-22-1) 23 [descriptionWithLocale:](#page-22-2) 23 [descriptionWithLocale:indent:](#page-23-0) 24 [enumerateObjectsAtIndexes:options:usingBlock:](#page-24-0) 25 [enumerateObjectsUsingBlock:](#page-25-0) 26 [enumerateObjectsWithOptions:usingBlock:](#page-25-1) 26 [filteredArrayUsingPredicate:](#page-26-0) 27

[firstObjectCommonWithArray:](#page-27-0) 28 [getObjects:range:](#page-27-1) 28 [indexesOfObjectsAtIndexes:options:passingTest:](#page-28-0) 29 [indexesOfObjectsPassingTest:](#page-29-0) 30 [indexesOfObjectsWithOptions:passingTest:](#page-30-0) 31 [indexOfObject:](#page-31-0) 32 [indexOfObject:inRange:](#page-32-0) 33 [indexOfObject:inSortedRange:options:usingComparator:](#page-33-0) 34 [indexOfObjectAtIndexes:options:passingTest:](#page-34-0) 35 [indexOfObjectIdenticalTo:](#page-35-0) 36 [indexOfObjectIdenticalTo:inRange:](#page-35-1) 36 [indexOfObjectPassingTest:](#page-36-0) 37 [indexOfObjectWithOptions:passingTest:](#page-37-0) 38 [initWithArray:](#page-38-0) 39 [initWithArray:copyItems:](#page-38-1) 39 [initWithContentsOfFile:](#page-39-0) 40 [initWithContentsOfURL:](#page-39-1) 40 [initWithObjects:](#page-40-0) 41 [initWithObjects:count:](#page-40-1) 41 [isEqualToArray:](#page-41-0) 42 [lastObject](#page-41-1) 42 [makeObjectsPerformSelector:](#page-42-0) 43 [makeObjectsPerformSelector:withObject:](#page-43-0) 44 [objectAtIndex:](#page-43-1) 44 [objectEnumerator](#page-44-0) 45 [objectsAtIndexes:](#page-45-0) 46 [pathsMatchingExtensions:](#page-45-1) 46 [removeObserver:forKeyPath:](#page-46-0) 47 [removeObserver:fromObjectsAtIndexes:forKeyPath:](#page-46-1) 47 [reverseObjectEnumerator](#page-47-0) 48 [setValue:forKey:](#page-47-1) 48 [sortedArrayHint](#page-48-0) 49 [sortedArrayUsingComparator:](#page-48-1) 49 [sortedArrayUsingDescriptors:](#page-49-0) 50 [sortedArrayUsingFunction:context:](#page-49-1) 50 [sortedArrayUsingFunction:context:hint:](#page-50-0) 51 [sortedArrayUsingSelector:](#page-51-0) 52 [sortedArrayWithOptions:usingComparator:](#page-52-0) 53 [subarrayWithRange:](#page-53-0) 54 [valueForKey:](#page-53-1) 54 [writeToFile:atomically:](#page-54-0) 55 [writeToURL:atomically:](#page-54-1) 55 [Constants](#page-55-0) 56 [NSBinarySearchingOptions](#page-55-1) 56

### **Appendix A [Deprecated](#page-58-0) NSArray Methods 59**

[Deprecated](#page-58-1) in Mac OS X v10.6 59 [getObjects:](#page-58-2) 59

**[Document](#page-60-0) Revision History 61**

**CONTENTS**

# <span id="page-6-0"></span>NSArray Class Reference

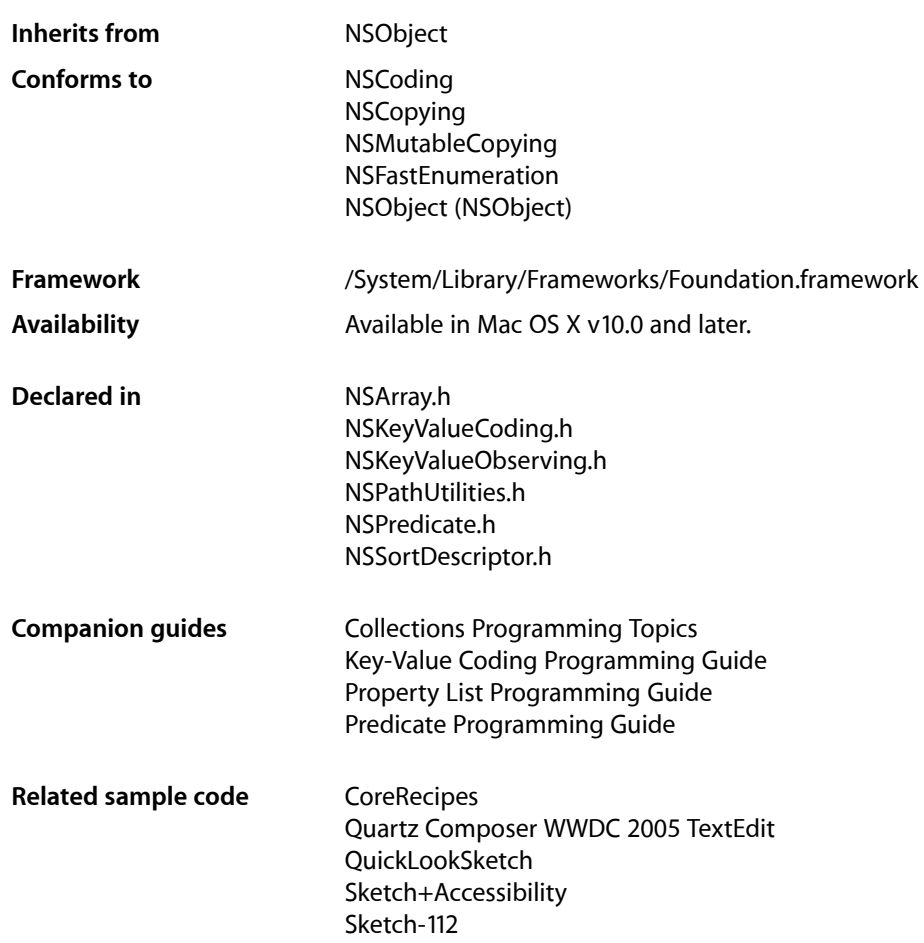

## <span id="page-6-1"></span>**Overview**

NSArray and its subclass NSMutableArray manage collections of objects called **arrays**. NSArray creates static arrays, and NSMutableArray creates dynamic arrays.

The NSArray and NSMutableArray classes adopt the NSCopying and NSMutableCopying protocols, making it convenient to convert an array of one type to the other.

NSArray and NSMutableArray are part of a class cluster, so arrays are not actual instances of the NSArray or NSMutableArray classes but of one of their private subclasses. Although an array's class is private, its interface is public, as declared by these abstract superclasses, NSArray and NSMutableArray.

NSArray's two primitive methods—[count](#page-22-0) (page 23) and [objectAtIndex:](#page-43-1) (page 44)—provide the basis for all other methods in its interface. The count method returns the number of elements in the array;  $objectAtIndex: gives you access to the array elements by index, with index values starting at 0.$ 

The methods [objectEnumerator](#page-44-0) (page 45) and [reverseObjectEnumerator](#page-47-0) (page 48) also grant sequential access to the elements of the array, differing only in the direction of travel through the elements. These methods are provided so that arrays can be traversed in a manner similar to that used for objects of other collection classes, such as NSDictionary. See the object Enumerator method description for a code excerpt that shows how to use these methods to access the elements of an array. In Mac OS X v10.5 and later, it is more efficient to use the fast enumeration protocol (see NSFastEnumeration).

NSArray provides methods for querying the elements of the array. The index Of Object: (page 32) method searches the array for the object that matches its argument. To determine whether the search is successful, each element of the array is sent an isEqual: message, as declared in the NSObject protocol. Another method, index0f0bjectIdenticalTo: (page 36), is provided for the less common case of determining whether a specific object is present in the array. The  $indexOfObjectIdenticalTo: method tests each$ element in the array to see whether its id matches that of the argument.

NSArray's [filteredArrayUsingPredicate:](#page-26-0) (page 27) method allows you to create a new array from an existing array filtered using a predicate (see *Predicate Programming Guide*).

NSArray's [makeObjectsPerformSelector:](#page-42-0) (page 43) and

[makeObjectsPerformSelector:withObject:](#page-43-0) (page 44) methods let you send messages to all objects in the array. To act on the array as a whole, a variety of other methods are defined. You can create a sorted version of the array ([sortedArrayUsingSelector:](#page-51-0) (page 52) and

sortedArrayUsingFunction: context: (page 50), extract a subset of the array ([subarrayWithRange:](#page-53-0) (page 54)), or concatenate the elements of an array of NSString objects into a single string ([componentsJoinedByString:](#page-20-1) (page 21)). In addition, you can compare two arrays using the [isEqualToArray:](#page-41-0) (page 42) and [firstObjectCommonWithArray:](#page-27-0) (page 28) methods. Finally, you can create new arrays that contain the objects in an existing array and one or more additional objects with [arrayByAddingObject:](#page-19-0) (page 20) and [arrayByAddingObjectsFromArray:](#page-20-0) (page 21).

Arrays maintain strong references to their contents—in a managed memory environment, each object receives a retain message before its id is added to the array and a release message when it is removed from the array or when the array is deallocated. If you want a collection with different object ownership semantics, consider using *CFArray Reference*, NSPointerArray, or NSHashTable instead.

<span id="page-7-0"></span>NSArray is "toll-free bridged" with its Core Foundation counterpart, *CFArray Reference*. What this means is that the Core Foundation type is interchangeable in function or method calls with the bridged Foundation object, providing you cast one type to the other. Therefore, in an API where you see an NSArray  $*$  parameter, you can pass in a CFArrayRef, and in an API where you see a CFArrayRef parameter, you can pass in an NSArray instance. This arrangement also appliesto your concrete subclasses of NSArray. See *Carbon-Cocoa Integration Guide* for more information on toll-free bridging.

## Subclassing Notes

There is typically little reason to subclass NSArray. The class does well what it is designed to do—maintain an ordered collection of objects. But there are situations where a custom NSArray object might come in handy. Here are a few possibilities:

Changing how NSArray stores the elements of its collection. You might do this for performance reasons or for better compatibility with legacy code.

■ Acquiring more information about what is happening to the collection (for example, statistics gathering).

### Methods to Override

Any subclass of NSArray *must* override the primitive instance methods [count](#page-22-0) (page 23) and  $objectAtIndex:$  (page 44). These methods must operate on the backing store that you provide for the elements of the collection. For this backing store you can use a static array, a standard NSArray object, or some other data type or mechanism. You may also choose to override, partially or fully, any other NSArray method for which you want to provide an alternative implementation.

You might want to implement an initializer for your subclass that is suited to the backing store that the subclass is managing. The NSArray class does not have a designated initializer, so your initializer need only invoke the init method of super. The NSArray class adopts the NSCopying, NSMutableCopying, and NSCoding protocols; if you want instances of your own custom subclass created from copying or coding, override the methods in these protocols.

Remember that NSArray is the public interface for a class cluster and what this entails for your subclass. The primitive methods of NSArray do not include any designated initializers. This means that you must provide the storage for your subclass and implement the primitive methods that directly act on that storage.

### Special Considerations

In most cases your custom NSArray class should conform to Cocoa's object-ownership conventions. Thus you must send retain to each object that you add to your collection and release to each object that you remove from the collection. Of course, if the reason for subclassing NSArray is to implement object-retention behavior different from the norm (for example, a non-retaining array), then you can ignore this requirement.

### Alternatives to Subclassing

Before making a custom class of NSArray, investigate NSPointerArray, NSHashTable, and the corresponding Core Foundation type, *CFArray Reference*. Because NSArray and CFArray are "toll-free bridged," you can substitute a CFArray object for a NSArray object in your code (with appropriate casting). Although they are corresponding types, CFArray and NSArray do not have identical interfaces or implementations, and you can sometimes do things with CFArray that you cannot easily do with NSArray. For example, CFArray provides a set of callbacks, some of which are for implementing custom retain-release behavior. If you specify NULL implementations for these callbacks, you can easily get a non-retaining array.

<span id="page-8-0"></span>If the behavior you want to add supplements that of the existing class, you could write a category on  $NSArray$ . Keep in mind, however, that this category will be in effect for all instances of NSArray that you use, and this might have unintended consequences.

## Adopted Protocols

**NSCoding** encodeWithCoder: initWithCoder:

### **NSCopying**

```
copyWithZone:
```
NSMutableCopying mutableCopyWithZone:

## <span id="page-9-0"></span>Tasks

### <span id="page-9-1"></span>**Creating an Array**

[+ array](#page-13-4) (page 14)

Creates and returns an empty array.

[+ arrayWithArray:](#page-14-0) (page 15)

Creates and returns an array containing the objects in another given array.

- [+ arrayWithContentsOfFile:](#page-14-1) (page 15)
- Creates and returns an array containing the contents of the file specified by a given path.
- [+ arrayWithContentsOfURL:](#page-15-0) (page 16)

Creates and returns an array containing the contents specified by a given URL.

[+ arrayWithObject:](#page-16-0) (page 17)

Creates and returns an array containing a given object.

[+ arrayWithObjects:](#page-16-1) (page 17)

Creates and returns an array containing the objects in the argument list.

<span id="page-9-2"></span>[+ arrayWithObjects:count:](#page-17-0) (page 18)

Creates and returns an array that includes a given number of objects from a given C array.

### **Initializing an Array**

- [initWithArray:](#page-38-0) (page 39) Initializes a newly allocated array by placing in it the objects contained in a given array.
- [initWithArray:copyItems:](#page-38-1) (page 39)

Initializes a newly allocated array using *anArray* as the source of data objects for the array.

[– initWithContentsOfFile:](#page-39-0) (page 40)

Initializes a newly allocated array with the contents of the file specified by a given path.

[– initWithContentsOfURL:](#page-39-1) (page 40)

Initializes a newly allocated array with the contents of the location specified by a given URL.

- [initWithObjects:](#page-40-0) (page 41) Initializes a newly allocated array by placing in it the objects in the argument list.
- [initWithObjects:count:](#page-40-1) (page 41)

Initializes a newly allocated array to include a given number of objects from a given C array.

### <span id="page-10-0"></span>**Querying an Array**

[– containsObject:](#page-21-0) (page 22)

Returns a Boolean value that indicates whether a given object is present in the receiver.

[– count](#page-22-0) (page 23)

Returns the number of objects currently in the receiver.

[– getObjects:range:](#page-27-1) (page 28)

Copies the objects contained in the receiver that fall within the specified range to *aBuffer*.

[– lastObject](#page-41-1) (page 42)

Returns the object in the array with the highest index value.

- [objectAtIndex:](#page-43-1) (page 44) Returns the object located at *index*.
- [objectsAtIndexes:](#page-45-0) (page 46)
	- Returns an array containing the objects in the receiver at the indexes specified by a given index set.
- [objectEnumerator](#page-44-0) (page 45)

Returns an enumerator object that lets you access each object in the receiver.

[– reverseObjectEnumerator](#page-47-0) (page 48)

Returns an enumerator object that lets you access each object in the receiver, in reverse order.

<span id="page-10-1"></span>[– getObjects:](#page-58-2) (page 59) Deprecated in Mac OS X v10.6 Copies all the objects contained in the receiver to *aBuffer*.

### **Finding Objects in an Array**

[– indexOfObject:](#page-31-0) (page 32)

Returns the lowest index whose corresponding array value is equal to a given object.

[– indexOfObject:inRange:](#page-32-0) (page 33)

Returns the lowest index within a specified range whose corresponding array value is equal to a given object .

[– indexOfObjectIdenticalTo:](#page-35-0) (page 36)

Returns the lowest index whose corresponding array value is identical to a given object.

[– indexOfObjectIdenticalTo:inRange:](#page-35-1) (page 36)

Returns the lowest index within a specified range whose corresponding array value is equal to a given object .

[– indexOfObjectPassingTest:](#page-36-0) (page 37)

Returns the index of the first object in the receiver that passes a test in a given Block.

[– indexOfObjectWithOptions:passingTest:](#page-37-0) (page 38)

Returns the index of an object in the receiver that passes a test in a given Block for a given set of enumeration options.

[– indexOfObjectAtIndexes:options:passingTest:](#page-34-0) (page 35)

Returns the index, from a given set of indexes, of the first object in the receiver that passes a test in a given Block for a given set of enumeration options.

[– indexesOfObjectsPassingTest:](#page-29-0) (page 30)

Returns the indexes of objects in the receiver that pass a test in a given Block.

[– indexesOfObjectsWithOptions:passingTest:](#page-30-0) (page 31)

Returns the indexes of objects in the receiver that pass a test in a given Block for a given set of enumeration options.

[– indexesOfObjectsAtIndexes:options:passingTest:](#page-28-0) (page 29)

Returns the indexes, from a given set of indexes, of objects in the receiver that pass a test in a given Block for a given set of enumeration options.

- indexOfObject:inSortedRange:options:usingComparator: (page 34) Returns the index, within a specified range, of an object compared with elements in the receiver using a given NSComparator block.

### <span id="page-11-0"></span>**Sending Messages to Elements**

[– makeObjectsPerformSelector:](#page-42-0) (page 43)

Sends to each object in the receiver the message identified by a given selector, starting with the first object and continuing through the array to the last object.

[– makeObjectsPerformSelector:withObject:](#page-43-0) (page 44)

Sends the *aSelector* message to each object in the array, starting with the first object and continuing through the array to the last object.

[– enumerateObjectsUsingBlock:](#page-25-0) (page 26)

Executes a given block using each object in the receiver, starting with the first object and continuing through the array to the last object.

[– enumerateObjectsWithOptions:usingBlock:](#page-25-1) (page 26)

Executes a given block using each object in the receiver.

<span id="page-11-1"></span>[– enumerateObjectsAtIndexes:options:usingBlock:](#page-24-0) (page 25)

Executes a given block using the objects in the receiver at the specified indexes.

### **Comparing Arrays**

[– firstObjectCommonWithArray:](#page-27-0) (page 28)

Returns the first object contained in the receiver that's equal to an object in another given array.

<span id="page-11-2"></span>[– isEqualToArray:](#page-41-0) (page 42)

Compares the receiving array to another array.

### **Deriving New Arrays**

[– arrayByAddingObject:](#page-19-0) (page 20)

Returns a new array that is a copy of the receiver with a given object added to the end.

[– arrayByAddingObjectsFromArray:](#page-20-0) (page 21)

Returns a new array that is a copy of the receiver with the objects contained in another array added to the end.

[– filteredArrayUsingPredicate:](#page-26-0) (page 27)

Evaluates a given predicate against each object in the receiver and returns a new array containing the objects for which the predicate returns true.

[– subarrayWithRange:](#page-53-0) (page 54)

Returns a new array containing the receiver's elements that fall within the limits specified by a given range.

### <span id="page-12-0"></span>**Sorting**

[– sortedArrayHint](#page-48-0) (page 49)

Analyzes the receiver and returns a "hint" that speeds the sorting of the array when the hint is supplied to [sortedArrayUsingFunction:context:hint:](#page-50-0) (page 51).

[– sortedArrayUsingFunction:context:](#page-49-1) (page 50)

Returns a new array that lists the receiver's elements in ascending order as defined by the comparison function *comparator*.

[– sortedArrayUsingFunction:context:hint:](#page-50-0) (page 51)

Returns a new array that lists the receiver's elements in ascending order as defined by the comparison function *comparator*.

[– sortedArrayUsingDescriptors:](#page-49-0) (page 50)

Returns a copy of the receiver sorted as specified by a given array of sort descriptors.

[– sortedArrayUsingSelector:](#page-51-0) (page 52)

Returns an array that lists the receiver's elements in ascending order, as determined by the comparison method specified by a given selector.

[– sortedArrayUsingComparator:](#page-48-1) (page 49)

Returns an array that lists the receiver's elements in ascending order, as determined by the comparison method specified by a given NSComparator Block.

<span id="page-12-1"></span>[– sortedArrayWithOptions:usingComparator:](#page-52-0) (page 53)

Returns an array that lists the receiver's elements in ascending order, as determined by the comparison method specified by a given NSComparator Block.

### **Working with String Elements**

<span id="page-12-2"></span>[– componentsJoinedByString:](#page-20-1) (page 21)

Constructs and returns an NSString object that is the result of interposing a given separator between the elements of the receiver's array.

### **Creating a Description**

[– description](#page-22-1) (page 23)

Returns a string that represents the contents of the receiver, formatted as a property list.

[– descriptionWithLocale:](#page-22-2) (page 23)

Returns a string that represents the contents of the receiver, formatted as a property list.

[– descriptionWithLocale:indent:](#page-23-0) (page 24)

Returns a string that represents the contents of the receiver, formatted as a property list.

[– writeToFile:atomically:](#page-54-0) (page 55)

Writes the contents of the receiver to a file at a given path.

[– writeToURL:atomically:](#page-54-1) (page 55)

Writes the contents of the receiver to the location specified by a given URL.

### <span id="page-13-0"></span>**Collecting Paths**

[– pathsMatchingExtensions:](#page-45-1) (page 46)

Returns an array containing all the pathname elements in the receiver that have filename extensions from a given array.

### <span id="page-13-1"></span>**Key-Value Observing**

- addObserver:forKeyPath:options:context: (page 19) Raises an exception.
- [removeObserver:forKeyPath:](#page-46-0) (page 47)

Raises an exception.

- addObserver:toObjectsAtIndexes:forKeyPath:options:context: (page 19)

Registers *anObserver* to receive key value observer notifications for the specified *keypath* relative to the objects at *indexes*.

<span id="page-13-2"></span>- removeObserver:fromObjectsAtIndexes:forKeyPath: (page 47)

Removes *anObserver* from all key value observer notifications associated with the specified *keyPath* relative to the receiver's objects at *indexes*.

### **Key-Value Coding**

[– setValue:forKey:](#page-47-1) (page 48)

Invokes setValue:forKey: on each of the receiver's items using the specified *value* and *key*.

[– valueForKey:](#page-53-1) (page 54)

Returns an array containing the results of invoking valueForKey: using key on each of the receiver's objects.

## <span id="page-13-4"></span><span id="page-13-3"></span>Class Methods

### **array**

Creates and returns an empty array.

+ (id)**array**

**Return Value** An empty array.

**Discussion** This method is used by mutable subclasses of NSArray. NSArray Class Reference

**Availability** Available in Mac OS X v10.0 and later.

**See Also** [+ arrayWithObject:](#page-16-0) (page 17) [+ arrayWithObjects:](#page-16-1) (page 17)

### **Related Sample Code**

Quartz Composer WWDC 2005 TextEdit SimpleCalendar SimpleStickies Sketch+Accessibility Sketch-112

**Declared In**

<span id="page-14-0"></span>NSArray.h

### **arrayWithArray:**

Creates and returns an array containing the objects in another given array.

+ (id)**arrayWithArray:**(NSArray \*)*anArray*

### **Parameters**

*anArray*

An array.

**Return Value** An array containing the objects in *anArray*.

**Availability** Available in Mac OS X v10.0 and later.

**See Also** [+ arrayWithObjects:](#page-16-1) (page 17) [– initWithObjects:](#page-40-0) (page 41)

### **Related Sample Code**

**CoreRecipes** EnhancedDataBurn ImageBackground QTKitMovieShuffler Reminders

### <span id="page-14-1"></span>**Declared In**

NSArray.h

### **arrayWithContentsOfFile:**

Creates and returns an array containing the contents of the file specified by a given path.

+ (id)**arrayWithContentsOfFile:**(NSString \*)*aPath*

#### **Parameters**

*aPath*

The path to a file containing a string representation of an array produced by the [writeToFile:atomically:](#page-54-0) (page 55) method.

### **Return Value**

An array containing the contents of the file specified by *aPath*. Returns nil if the file can't be opened or if the contents of the file can't be parsed into an array.

#### **Discussion**

The array representation in the file identified by *aPath* must contain only property list objects (NSString, NSData, NSArray, or NSDictionary objects).

#### **Availability**

Available in Mac OS X v10.0 and later.

### **See Also**

[– writeToFile:atomically:](#page-54-0) (page 55)

#### **Related Sample Code**

DictionaryController IconCollection LSMSmartCategorizer **Mountains** URL CacheInfo

**Declared In**

<span id="page-15-0"></span>NSArray.h

### **arrayWithContentsOfURL:**

Creates and returns an array containing the contents specified by a given URL.

+ (id)**arrayWithContentsOfURL:**(NSURL \*)*aURL*

#### **Parameters**

*aURL*

The location of a file containing a string representation of an array produced by the [writeToURL:atomically:](#page-54-1) (page 55) method.

#### **Return Value**

An array containing the contents specified by *aURL*. Returns nil if the location can't be opened or if the contents of the location can't be parsed into an array.

#### **Discussion**

The array representation at the location identified by *aURL* must contain only property list objects(NSString, NSData, NSArray, or NSDictionary objects).

#### **Availability**

Available in Mac OS X v10.0 and later.

### **See Also**

[– writeToURL:atomically:](#page-54-1) (page 55)

**Declared In** NSArray.h

### <span id="page-16-0"></span>**arrayWithObject:**

Creates and returns an array containing a given object.

+ (id)**arrayWithObject:**(id)*anObject*

### **Parameters**

*anObject*

An object.

**Return Value** An array containing the single element *anObject*.

**Availability** Available in Mac OS X v10.0 and later.

**See Also** [+ array](#page-13-4) (page 14) [+ arrayWithObjects:](#page-16-1) (page 17)

### **Related Sample Code CoreRecipes**

DemoMonkey People Quartz Composer WWDC 2005 TextEdit Reducer

### <span id="page-16-1"></span>**Declared In**

NSArray.h

### **arrayWithObjects:**

Creates and returns an array containing the objects in the argument list.

+ (id)**arrayWithObjects:**(id)*firstObj, ...*

### **Parameters**

*firstObj, ...*

A comma-separated list of objects ending with nil.

### **Return Value**

An array containing the objects in the argument list.

### **Discussion**

This code example creates an array containing three different types of element:

```
NSArray *myArray;
```

```
NSDate *aDate = [NSDate distantFuture];
NSValue *aValue = [NSNumber numberWithInt:5];
NSString *aString = @"a string";
```
myArray = [NSArray arrayWithObjects:aDate, aValue, aString, nil];

### **Availability**

Available in Mac OS X v10.0 and later.

### **See Also**

[+ array](#page-13-4) (page 14) [+ arrayWithObject:](#page-16-0) (page 17)

#### **Related Sample Code**

From A View to A Movie From A View to A Picture OpenGL Filter Basics Cocoa QTCoreVideo301 Sketch-112

### **Declared In**

<span id="page-17-0"></span>NSArray.h

### **arrayWithObjects:count:**

Creates and returns an array that includes a given number of objects from a given C array.

+ (id)**arrayWithObjects:**(const id \*)*objects* **count:**(NSUInteger)*count*

### **Parameters**

*objects*

A C array of objects.

*count*

The number of values from the *objects* C array to include in the new array. This number will be the count of the new array—it must not be negative or greater than the number of elementsin *objects*.

### **Return Value**

A new array including the first *count* objects from *objects*.

#### **Discussion**

Elements are added to the new array in the same order they appear in *objects*, up to but not including index *count*. For example:

```
NSString *strings[3];
strings[0] = @"First";
strings[1] = @"Second";
strings[2] = @"Third";
```

```
NSArray *stringsArray = [NSArray arrayWithObjects:strings count:2];
// strings array contains { @"First", @"Second" }
```
#### **Availability**

Available in Mac OS X v10.0 and later.

**See Also**

[– getObjects:](#page-58-2) (page 59)

[– getObjects:range:](#page-27-1) (page 28)

**Declared In**

NSArray.h

## <span id="page-18-0"></span>Instance Methods

### <span id="page-18-1"></span>**addObserver:forKeyPath:options:context:**

Raises an exception.

```
- (void)addObserver:(NSObject *)observer forKeyPath:(NSString *)keyPath
   options:(NSKeyValueObservingOptions)options context:(void *)context
```
### **Parameters**

*observer*

The object to register for KVO notifications. The observer must implement the key-value observing method observeValueForKeyPath:ofObject:change:context:.

*keyPath*

The key path, relative to the receiver, of the property to observe. This value must not be nil.

*options*

A combination of NSKeyValueObservingOptions values that specifies what is included in observation notifications.

*context*

Arbitrary data that is passed to *observer* in observeValueForKeyPath:ofObject:change:context:.

#### **Special Considerations**

NSArray objects are not observable, so this method raises an exception when invoked on an NSArray object. Instead of observing an array, observe the to-many relationship for which the array isthe collection of related objects.

### **Availability**

Available in Mac OS X v10.4 and later.

#### **See Also**

- [removeObserver:forKeyPath:](#page-46-0) (page 47)
- <span id="page-18-2"></span>- addObserver:toObjectsAtIndexes:forKeyPath:options:context: (page 19)

#### **Declared In**

NSKeyValueObserving.h

### **addObserver:toObjectsAtIndexes:forKeyPath:options:context:**

Registers *anObserver* to receive key value observer notifications for the specified *keypath* relative to the objects at *indexes*.

- (void)**addObserver:**(NSObject \*)*anObserver* **toObjectsAtIndexes:**(NSIndexSet \*)*indexes* **forKeyPath:**(NSString \*)*keyPath* **options:**(NSKeyValueObservingOptions)*options* **context:**(void \*)*context*

### **Parameters**

*anObserver*

The observer.

*indexes*

The index set.

*keyPath*

The key path, relative to the receiver, to be observed.

*options*

The options to be included in the notification.

*context*

The context passed to the notifications.

### **Discussion**

The *options* determine what is included in the notifications, and the *context* is passed in the notifications.

This is not merely a convenience method; invoking this method is potentially much faster than repeatedly invoking addObserver: forKeyPath: options: context:.

#### **Availability**

Available in Mac OS X v10.3 and later.

### **See Also**

[– removeObserver:fromObjectsAtIndexes:forKeyPath:](#page-46-1) (page 47)

### **Related Sample Code**

iSpend Sketch+Accessibility

<span id="page-19-0"></span>**Declared In** NSKeyValueObserving.h

### **arrayByAddingObject:**

Returns a new array that is a copy of the receiver with a given object added to the end.

- (NSArray \*)**arrayByAddingObject:**(id)*anObject*

### **Parameters**

*anObject*

An object.

#### **Return Value**

A new array that is a copy of the receiver with *anObject* added to the end.

#### **Discussion**

If *anObject* is nil, an NSInvalidArgumentException is raised.

### **Availability**

Available in Mac OS X v10.0 and later.

### **See Also**

addObject: (NSMutableArray)

**Related Sample Code** UIElementInspector

### **Declared In**

NSArray.h

### <span id="page-20-0"></span>**arrayByAddingObjectsFromArray:**

Returns a new array that is a copy of the receiver with the objects contained in another array added to the end.

- (NSArray \*)**arrayByAddingObjectsFromArray:**(NSArray \*)*otherArray*

### **Parameters**

*otherArray*

An array.

### **Return Value**

A new array that is a copy of the receiver with the objects contained in *otherArray* added to the end.

### **Availability**

Available in Mac OS X v10.0 and later.

**See Also** addObjectsFromArray: (NSMutableArray)

### **Related Sample Code**

**OTRecorder** Sketch+Accessibility

<span id="page-20-1"></span>**Declared In** NSArray.h

### **componentsJoinedByString:**

Constructs and returns an NSString object that is the result of interposing a given separator between the elements of the receiver's array.

- (NSString \*)**componentsJoinedByString:**(NSString \*)*separator*

### **Parameters**

*separator*

The string to interpose between the elements of the receiver's array.

#### **Return Value**

An NSString object that is the result of interposing *separator* between the elements of the receiver's array. If the receiver has no elements, returns an NSString object representing an empty string.

### **Discussion**

For example, this code excerpt writes "here be dragons" to the console:

```
NSArray *pathArray = [NSArray arrayWithObjects:@"here", @"be", @"dragons", nil];
NSLog(@"%@",[pathArray componentsJoinedByString:@" "]);
```
#### **Special Considerations**

Each element in the receiver's array must handle description.

### **Availability**

Available in Mac OS X v10.0 and later.

### **See Also**

componentsSeparatedByString: (NSString)

### **Related Sample Code**

AttachAScript **NewsReader** QTMetadataEditor Sproing **TipWrapper** 

### **Declared In**

<span id="page-21-0"></span>NSArray.h

### **containsObject:**

Returns a Boolean value that indicates whether a given object is present in the receiver.

```
- (BOOL)containsObject:(id)anObject
```
### **Parameters**

*anObject*

An object.

### **Return Value**

YES if *anObject* is present in the receiver, otherwise NO.

#### **Discussion**

This method determines whether *anObject* is present in the receiver by sending an isEqual: message to each of the receiver's objects (and passing *anObject* as the parameter to each is Equal: message).

### **Availability**

Available in Mac OS X v10.0 and later.

### **See Also**

- [indexOfObject:](#page-31-0) (page 32)
- [indexOfObjectIdenticalTo:](#page-35-0) (page 36)

### **Related Sample Code**

Quartz Composer WWDC 2005 TextEdit Sketch+Accessibility **TimelineToTC** 

**Declared In** NSArray.h

### <span id="page-22-0"></span>**count**

Returns the number of objects currently in the receiver.

- (NSUInteger)**count**

**Return Value** The number of objects currently in the receiver.

**Availability** Available in Mac OS X v10.0 and later.

**See Also** [– objectAtIndex:](#page-43-1) (page 44)

### **Related Sample Code**

**CoreRecipes** ImageKitDemo Quartz Composer WWDC 2005 TextEdit Sketch+Accessibility Sketch-112

<span id="page-22-1"></span>**Declared In** NSArray.h

### **description**

Returns a string that represents the contents of the receiver, formatted as a property list.

```
- (NSString *)description
```
### **Return Value**

A string that represents the contents of the receiver, formatted as a property list.

### **Availability**

Available in Mac OS X v10.0 and later.

### **See Also**

```
– descriptionWithLocale: (page 23)
```
[– descriptionWithLocale:indent:](#page-23-0) (page 24)

### <span id="page-22-2"></span>**Declared In**

NSArray.h

### **descriptionWithLocale:**

Returns a string that represents the contents of the receiver, formatted as a property list.

```
- (NSString *)descriptionWithLocale:(id)locale
```
### **Parameters**

### *locale*

An NSLocale object or an NSDictionary object that specifies options used for formatting each of the receiver's elements (where recognized). Specify nil if you don't want the elements formatted.

### **Return Value**

A string that represents the contents of the receiver, formatted as a property list.

### **Discussion**

For a description of how *locale* is applied to each element in the receiving array, see descriptionWithLocale: indent: (page 24).

#### **Availability**

Available in Mac OS X v10.0 and later.

#### **See Also**

```
– description (page 23)
```

```
– descriptionWithLocale:indent: (page 24)
```
### **Declared In**

<span id="page-23-0"></span>NSArray.h

### **descriptionWithLocale:indent:**

Returns a string that represents the contents of the receiver, formatted as a property list.

- (NSString \*)**descriptionWithLocale:**(id)*locale* **indent:**(NSUInteger)*level*

#### **Parameters**

*locale*

An NSLocale object or an NSDictionary object that specifies options used for formatting each of the receiver's elements (where recognized). Specify nil if you don't want the elements formatted.

*level*

A level of indent, to make the output more readable: set *level* to 0 to use four spaces to indent, or 1 to indent the output with a tab character.

#### **Return Value**

A string that represents the contents of the receiver, formatted as a property list.

#### **Discussion**

The returned NSString object contains the string representations of each of the receiver's elements, in order, from first to last. To obtain the string representation of a given element, descriptionWithLocale: indent: proceeds as follows:

- If the element is an NSString object, it is used as is.
- If the element responds to descriptionWithLocale: indent:, that method is invoked to obtain the element's string representation.
- If the element responds to [descriptionWithLocale:](#page-22-2) (page 23), that method is invoked to obtain the element's string representation.
- If none of the above conditions is met, the element's string representation is obtained by invoking its [description](#page-22-1) (page 23) method.

NSArray Class Reference

### **Availability**

Available in Mac OS X v10.0 and later.

### **See Also**

```
– description (page 23)
```

```
– descriptionWithLocale: (page 23)
```
### **Declared In**

<span id="page-24-0"></span>NSArray.h

### **enumerateObjectsAtIndexes:options:usingBlock:**

Executes a given block using the objects in the receiver at the specified indexes.

```
- (void)enumerateObjectsAtIndexes:(NSIndexSet *)indexSet
   options:(NSEnumerationOptions)opts
   usingBlock:(void (^)(id obj, NSUInteger idx, BOOL *stop))block
```
#### **Parameters**

*indexSet*

The indexes of the objects over which to enumerate.

*opts*

A bitmask that specifies the options for the enumeration (whether it should be performed concurrently and whether it should be performed in reverse order).

*block*

The block to apply to elements in the array.

The block takes three arguments:

obj

The element in the array.

idx

The index of the element in the array.

stop

A reference to a Boolean value. The block can set the value to  $YES$  to stop further processing of the array. The stop argument is an out-only argument. You should only everset this Boolean to YES within the Block.

### **Discussion**

By default, the enumeration starts with the first object and continues serially through the array to the last element specified by *indexSet*. You can specify NSEnumerationConcurrent and/or NSEnumerationReverse as enumeration options to modify this behavior.

**Important:** If the Block parameter or the *indexSet* is nil this method will raise an exception.

#### **Availability**

Available in Mac OS X v10.6 and later.

#### **See Also**

[– enumerateObjectsUsingBlock:](#page-25-0) (page 26)

- [makeObjectsPerformSelector:](#page-42-0) (page 43)
- [makeObjectsPerformSelector:withObject:](#page-43-0) (page 44)

### **Declared In**

NSArray.h

### <span id="page-25-0"></span>**enumerateObjectsUsingBlock:**

Executes a given block using each object in the receiver, starting with the first object and continuing through the array to the last object.

```
- (void)enumerateObjectsUsingBlock:(void (^)(id obj, NSUInteger idx, BOOL 
   *stop))block
```
**Parameters**

*block*

The block to apply to elements in the array.

The block takes three arguments:

### obj

The element in the array.

### idx

The index of the element in the array.

### stop

A reference to a Boolean value. The block can set the value to  $YES$  to stop further processing of the array. The stop argument is an out-only argument. You should only everset this Boolean to YES within the Block.

### **Discussion**

If the Block parameter is  $n_i$  this method will raise an exception.

### **Availability**

Available in Mac OS X v10.6 and later.

#### **See Also**

- [enumerateObjectsWithOptions:usingBlock:](#page-25-1) (page 26)
- [makeObjectsPerformSelector:](#page-42-0) (page 43)
- [makeObjectsPerformSelector:withObject:](#page-43-0) (page 44)

### <span id="page-25-1"></span>**Declared In**

NSArray.h

### **enumerateObjectsWithOptions:usingBlock:**

Executes a given block using each object in the receiver.

- (void)**enumerateObjectsWithOptions:**(NSEnumerationOptions)*opts* **usingBlock:**(void (^)(id obj, NSUInteger idx, BOOL \*stop))*block*

### **Parameters**

*opts*

A bitmask that specifies the options for the enumeration (whether it should be performed concurrently and whether it should be performed in reverse order).

*block*

The block to apply to elements in the array.

The block takes three arguments:

obj

The element in the array.

idx

The index of the element in the array.

stop

A reference to a Boolean value. The block can set the value to YES to stop further processing of the array. The stop argument is an out-only argument. You should only everset this Boolean to YES within the Block.

### **Discussion**

By default, the enumeration starts with the first object and continues serially through the array to the last object. You can specify NSEnumerationConcurrent and/or NSEnumerationReverse as enumeration options to modify this behavior.

Important: If the Block parameter is nil this method will raise an exception.

### **Availability**

Available in Mac OS X v10.6 and later.

### **See Also**

- [enumerateObjectsUsingBlock:](#page-25-0) (page 26)
- [makeObjectsPerformSelector:](#page-42-0) (page 43)
- [makeObjectsPerformSelector:withObject:](#page-43-0) (page 44)

### <span id="page-26-0"></span>**Declared In**

NSArray.h

### **filteredArrayUsingPredicate:**

Evaluates a given predicate against each object in the receiver and returns a new array containing the objects for which the predicate returns true.

- (NSArray \*)**filteredArrayUsingPredicate:**(NSPredicate \*)*predicate*

### **Parameters**

*predicate*

The predicate against which to evaluate the receiver's elements.

#### **Return Value**

A new array containing the objects in the receiver for which *predicate* returns true.

**Discussion** For more details, see *Predicate Programming Guide*.

**Availability** Available in Mac OS X v10.4 and later.

**Related Sample Code** ScriptingBridgeiCal SimpleCalendar

**Declared In** NSPredicate.h

### <span id="page-27-0"></span>**firstObjectCommonWithArray:**

Returns the first object contained in the receiver that's equal to an object in another given array.

- (id)**firstObjectCommonWithArray:**(NSArray \*)*otherArray*

### **Parameters**

*otherArray*

An array.

### **Return Value**

Returns the first object contained in the receiver that's equal to an object in *otherArray*. If no such object is found, returns nil.

### **Discussion**

This method uses is Equal: to check for object equality.

### **Availability**

Available in Mac OS X v10.0 and later.

#### **See Also**

[– containsObject:](#page-21-0) (page 22)

### <span id="page-27-1"></span>**Declared In**

NSArray.h

### **getObjects:range:**

Copies the objects contained in the receiver that fall within the specified range to *aBuffer*.

- (void)**getObjects:**(id \*)*aBuffer* **range:**(NSRange)*aRange*

### **Parameters**

*aBuffer*

A C array of objects of size at least the length of the range specified by *aRange*.

*aRange*

A range within the bounds of the receiver.

If the location plus the length of the range is greater than the count of the receiver, this method raises an NSRangeException.

### **Discussion**

The method copies into *aBuffer* the objects in the receiver in the range specified by *aRange*; the size of the buffer must therefore be at least the length of the range multiplied by the size of an object reference, as shown in the following example (this is solely for illustration—you should typically not create a buffer simply to iterate over the contents of an array):

```
NSArray *mArray = // an array with at least six elements...;
id *objects;
NSRange range = NSMakeRange(2, 4);objects = malloc(sizeof(id) * range.length);[mArray getObjects:objects range:range];
for (i = 0; i \langle range.length; i++) {
     NSLog(@"objects: %@", objects[i]);
}
free(objects);
Availability
```
Available in Mac OS X v10.0 and later.

```
See Also
+ arrayWithObjects:count: (page 18)
```
### **Declared In**

<span id="page-28-0"></span>NSArray.h

### **indexesOfObjectsAtIndexes:options:passingTest:**

Returns the indexes, from a given set of indexes, of objects in the receiver that pass a test in a given Block for a given set of enumeration options.

```
- (NSIndexSet *)indexesOfObjectsAtIndexes:(NSIndexSet *)indexSet
   options:(NSEnumerationOptions)opts passingTest:(BOOL (^)(id obj, NSUInteger 
   idx, BOOL *stop))predicate
```
### **Parameters**

*indexSet*

The indexes of the objects over which to enumerate.

*opts*

A bitmask that specifies the options for the enumeration (whether it should be performed concurrently and whether it should be performed in reverse order).

*predicate*

The block to apply to elements in the array.

The block takes three arguments:

obj

The element in the array.

idx

The index of the element in the array.

stop

A reference to a Boolean value. The block can set the value to YES to stop further processing of the array. The stop argument is an out-only argument. You should only everset this Boolean to YES within the Block.

The Block returns a Boolean value that indicates whether *obj* passed the test.

### **Return Value**

The indexesfrom *indexSet* whose corresponding valuesin the receiver passthe testspecified by *predicate*.

#### **Discussion**

By default, the enumeration starts with the first object and continues serially through the array to the last element specified by *indexSet*. You can specify NSEnumerationConcurrent and/or NSEnumerationReverse as enumeration options to modify this behavior.

**Important:** If the Block parameter or the *indexSet* is nil this method will raise an exception.

#### **Availability**

Available in Mac OS X v10.6 and later.

### <span id="page-29-0"></span>**Declared In**

NSArray.h

### **indexesOfObjectsPassingTest:**

Returns the indexes of objects in the receiver that pass a test in a given Block.

- (NSIndexSet \*)**indexesOfObjectsPassingTest:**(BOOL (^)(id obj, NSUInteger idx, BOOL \*stop))*predicate*

### **Parameters**

```
predicate
```
The block to apply to elements in the array.

The block takes three arguments:

obj

The element in the array.

idx

The index of the element in the array.

stop

A reference to a Boolean value. The block can set the value to YES to stop further processing of the array. The stop argument is an out-only argument. You should only everset this Boolean to YES within the Block.

The Block returns a Boolean value that indicates whether *obj* passed the test.

### **Return Value**

The indexes whose corresponding values in the receiver pass the test specified by *predicate*.

### **Availability**

Available in Mac OS X v10.6 and later.

### **Declared In**

<span id="page-30-0"></span>NSArray.h

### **indexesOfObjectsWithOptions:passingTest:**

Returns the indexes of objects in the receiver that pass a test in a given Block for a given set of enumeration options.

```
- (NSIndexSet *)indexesOfObjectsWithOptions:(NSEnumerationOptions)opts
   passingTest:(BOOL (^)(id obj, NSUInteger idx, BOOL *stop))predicate
```
### **Parameters**

*opts*

A bitmask that specifies the options for the enumeration (whether it should be performed concurrently and whether it should be performed in reverse order).

*predicate*

The block to apply to elements in the array.

The block takes three arguments:

obj

The element in the array.

idx

The index of the element in the array.

stop

A reference to a Boolean value. The block can set the value to YES to stop further processing of the array. The stop argument is an out-only argument. You should only everset this Boolean to YES within the Block.

The Block returns a Boolean value that indicates whether *obj* passed the test.

### **Return Value**

The indexes whose corresponding values in the receiver pass the test specified by *predicate*.

#### **Discussion**

By default, the enumeration starts with the first object and continues serially through the array to the last object. You can specify NSEnumerationConcurrent and/or NSEnumerationReverse as enumeration options to modify this behavior.

Important: If the Block parameter is nil this method will raise an exception.

#### **Availability**

Available in Mac OS X v10.6 and later.

### <span id="page-31-0"></span>**Declared In**

NSArray.h

### **indexOfObject:**

Returns the lowest index whose corresponding array value is equal to a given object.

- (NSUInteger)**indexOfObject:**(id)*anObject*

### **Parameters**

*anObject*

An object.

#### **Return Value**

The lowest index whose corresponding array value is equal to *anObject*. If none of the objectsin the receiver is equal to *anObject*, returns NSNotFound.

### **Discussion**

Objects are considered equal if is Equal: returns YES.

**Important:** If *anObject* is nil an exception is raised.

### **Availability**

Available in Mac OS X v10.0 and later.

### **See Also**

- [containsObject:](#page-21-0) (page 22)
- [indexOfObjectIdenticalTo:](#page-35-0) (page 36)

#### **Related Sample Code**

CocoaSlides DemoAssistant DragNDropOutlineView **NewsReader** WhackedTV

<span id="page-32-0"></span>**Declared In** NSArray.h

### **indexOfObject:inRange:**

Returns the lowest index within a specified range whose corresponding array value is equal to a given object

```
- (NSUInteger)indexOfObject:(id)anObject inRange:(NSRange)range
```
### **Parameters**

*anObject*

An object.

*range*

.

The range of indexes in the receiver within which to search for *anObject*.

### **Return Value**

The lowest index within *range* whose corresponding array value is equal to *anObject*. If none of the objects within *range* is equal to *anObject*, returns NSNotFound.

### **Discussion**

Objects are considered equal if is Equal: returns YES.

### **Availability**

Available in Mac OS X v10.0 and later.

### **See Also**

- [containsObject:](#page-21-0) (page 22)
- indexOfObjectIdenticalTo:inRange: (page 36)

### **Declared In**

NSArray.h

### <span id="page-33-0"></span>**indexOfObject:inSortedRange:options:usingComparator:**

Returns the index, within a specified range, of an object compared with elements in the receiver using a given NSComparator block.

```
- (NSUInteger)indexOfObject:(id)obj
   inSortedRange:(NSRange)r
   options:(NSBinarySearchingOptions)opts
   usingComparator:(NSComparator)cmp
```
### **Parameters**

*obj*

An object for which to search in the receiver.

If this value is nil, throws an NSInvalidArgumentException.

*r*

The range within the receiver to search for *obj*.

If *r* exceeds the bounds of the receiver (if the location plus length of the range is greater than the count of the receiver), throws an NSRangeException.

*opts*

Options for the search. For possible values, see ["NSBinarySearchingOptions"](#page-55-1) (page 56).

If you specify both [NSBinarySearchingFirstEqual](#page-55-2) (page 56) and [NSBinarySearchingLastEqual](#page-55-3) (page 56), throws an NSInvalidArgumentException.

*cmp*

A comparator block used to compare the object *obj* with elements in the receiver.

If this value is NULL, throws an NSInvalidArgumentException.

### **Return Value**

If the [NSBinarySearchingInsertionIndex](#page-56-0) (page 57) option is not specified:

- If the *obj* is found and neither [NSBinarySearchingFirstEqual](#page-55-2) (page 56) nor [NSBinarySearchingLastEqual](#page-55-3) (page 56) is specified, returns an arbitrary matching object's index.
- If the [NSBinarySearchingFirstEqual](#page-55-2) (page 56) option is also specified, returns the lowest index of equal objects.
- If the [NSBinarySearchingLastEqual](#page-55-3) (page 56) option is also specified, returns the highest index of equal objects.
- If the object is not found, returns NSNotFound.

If the [NSBinarySearchingInsertionIndex](#page-56-0) (page 57) option is specified, returns the index at which you should insert *obj* in order to maintain a sorted array:

- If the *obj* is found and neither [NSBinarySearchingFirstEqual](#page-55-2) (page 56) nor [NSBinarySearchingLastEqual](#page-55-3) (page 56) is specified, returns any equal or one larger index than any matching object's index.
- If the [NSBinarySearchingFirstEqual](#page-55-2) (page 56) option is also specified, returns the lowest index of equal objects.
- If the [NSBinarySearchingLastEqual](#page-55-3) (page 56) option is also specified, returns the highest index of equal objects.
- If the object is not found, returns the index of the least greater object, or the index at the end of the array if the object is larger than all other elements.

### **Special Considerations**

The elements in the receiver must have already been sorted using the comparator *cmp*. If the array is not sorted, the result is undefined.

#### **Availability**

Available in Mac OS X v10.6 and later.

**Declared In**

<span id="page-34-0"></span>NSArray.h

### **indexOfObjectAtIndexes:options:passingTest:**

Returns the index, from a given set of indexes, of the first object in the receiver that passes a test in a given Block for a given set of enumeration options.

```
- (NSUInteger)indexOfObjectAtIndexes:(NSIndexSet *)indexSet
   options:(NSEnumerationOptions)opts passingTest:(BOOL (^)(id obj, NSUInteger 
   idx, BOOL *stop))predicate
```
### **Parameters**

*indexSet*

The indexes of the objects over which to enumerate.

*opts*

A bitmask that specifies the options for the enumeration (whether it should be performed concurrently and whether it should be performed in reverse order).

*predicate*

The block to apply to elements in the array.

The block takes three arguments:

obj

The element in the array.

idx

The index of the element in the array.

stop

A reference to a Boolean value. The block can set the value to YES to stop further processing of the array. The stop argument is an out-only argument. You should only everset this Boolean to YES within the Block.

The Block returns a Boolean value that indicates whether *obj* passed the test.

### **Return Value**

The lowest index whose corresponding value in the receiver passes the test specified by *predicate*. If no objects in the receiver pass the test, returns NSNotFound.

#### **Discussion**

By default, the enumeration starts with the first object and continues serially through the array to the last element specified by *indexSet*. You can specify NSEnumerationConcurrent and/or NSEnumerationReverse as enumeration options to modify this behavior.

**Important:** If the Block parameter or *indexSet* is nil this method will raise an exception.

#### **Availability**

Available in Mac OS X v10.6 and later.

### **Declared In**

<span id="page-35-0"></span>NSArray.h

### **indexOfObjectIdenticalTo:**

Returns the lowest index whose corresponding array value is identical to a given object.

- (NSUInteger)**indexOfObjectIdenticalTo:**(id)*anObject*

#### **Parameters**

*anObject*

An object.

#### **Return Value**

The lowest index whose corresponding array value is identical to *anObject*. If none of the objects in the receiver is identical to *anObject*, returns NSNotFound.

#### **Discussion**

Objects are considered identical if their object addresses are the same.

### **Availability**

Available in Mac OS X v10.0 and later.

### **See Also**

[– containsObject:](#page-21-0) (page 22)

[– indexOfObject:](#page-31-0) (page 32)

### **Related Sample Code**

Quartz Composer WWDC 2005 TextEdit QuickLookSketch Sketch+Accessibility Sketch-112 **SourceView** 

### <span id="page-35-1"></span>**Declared In**

NSArray.h

.

### **indexOfObjectIdenticalTo:inRange:**

Returns the lowest index within a specified range whose corresponding array value is equal to a given object

- (NSUInteger)**indexOfObjectIdenticalTo:**(id)*anObject* **inRange:**(NSRange)*range*

### **Parameters**

*anObject*

An object.

*range*

The range of indexes in the receiver within which to search for *anObject*.

### **Return Value**

The lowest index within *range* whose corresponding array value is identical to *anObject*. If none of the objects within *range* is identical to *anObject*, returns NSNotFound.

### **Discussion**

Objects are considered identical if their object addresses are the same.

#### **Availability**

Available in Mac OS X v10.0 and later.

### **See Also**

- [containsObject:](#page-21-0) (page 22)
- [indexOfObject:inRange:](#page-32-0) (page 33)

### **Declared In**

<span id="page-36-0"></span>NSArray.h

### **indexOfObjectPassingTest:**

Returns the index of the first object in the receiver that passes a test in a given Block.

```
- (NSUInteger)indexOfObjectPassingTest:(BOOL (^)(id obj, NSUInteger idx, BOOL 
   *stop))predicate
```
### **Parameters**

*predicate*

The block to apply to elements in the array.

The block takes three arguments:

obj

The element in the array.

idx

The index of the element in the array.

stop

A reference to a Boolean value. The block can set the value to YES to stop further processing of the array. The stop argument is an out-only argument. You should only everset this Boolean to YES within the Block.

The Block returns a Boolean value that indicates whether *obj* passed the test.

### **Return Value**

The lowest index whose corresponding value in the receiver passes the test specified by *predicate*. If no objects in the receiver pass the test, returns NSNotFound.

### **Discussion**

If the Block parameter is  $n \in \mathbb{N}$  this method will raise an exception.

### **Availability**

Available in Mac OS X v10.6 and later.

### **Declared In**

NSArray.h

### <span id="page-37-0"></span>**indexOfObjectWithOptions:passingTest:**

Returns the index of an object in the receiver that passes a test in a given Block for a given set of enumeration options.

- (NSUInteger)**indexOfObjectWithOptions:**(NSEnumerationOptions)*opts* **passingTest:**(BOOL (^)(id obj, NSUInteger idx, BOOL \*stop))*predicate*

### **Parameters**

*opts*

A bitmask that specifies the options for the enumeration (whether it should be performed concurrently and whether it should be performed in reverse order).

*predicate*

The block to apply to elements in the array.

The block takes three arguments:

obj

The element in the array.

idx

The index of the element in the array.

stop

A reference to a Boolean value. The block can set the value to YES to stop further processing of the array. The stop argument is an out-only argument. You should only everset this Boolean to YES within the Block.

The Block returns a Boolean value that indicates whether *obj* passed the test.

### **Return Value**

The index whose corresponding value in the receiver passes the test specified by *predicate* and opts. If the *opts* bitmask specifies reverse order, then the last item that matches is returned. Otherwise, the index of the first matching object is returned. If no objects in the receiver pass the test, returns NSNotFound.

### **Discussion**

By default, the enumeration starts with the first object and continues serially through the array to the last object. You can specify NSEnumerationConcurrent and/or NSEnumerationReverse as enumeration options to modify this behavior.

Important: If the Block parameter is nil this method will raise an exception.

### **Availability**

Available in Mac OS X v10.6 and later.

### **Declared In**

NSArray.h

### <span id="page-38-0"></span>**initWithArray:**

Initializes a newly allocated array by placing in it the objects contained in a given array.

```
- (id)initWithArray:(NSArray *)anArray
```
### **Parameters**

*anArray*

An array.

### **Return Value**

An array initialized to contain the objectsin *anArray*. The returned object might be different than the original receiver.

### **Discussion**

After an immutable array has been initialized in this way, it cannot be modified.

#### **Availability**

Available in Mac OS X v10.0 and later.

### **See Also**

[+ arrayWithObject:](#page-16-0) (page 17)

[– initWithObjects:](#page-40-0) (page 41)

### **Declared In**

<span id="page-38-1"></span>NSArray.h

### **initWithArray:copyItems:**

Initializes a newly allocated array using *anArray* as the source of data objects for the array.

- (id)**initWithArray:**(NSArray \*)*array* **copyItems:**(BOOL)*flag*

### **Parameters**

*array*

An array.

*flag*

If YES, each object in *array* receives a copyWithZone: message to create a copy of the object. In a managed memory environment, this is instead of the retain message the object would otherwise receive. The object copy is then added to the returned array.

If NO, then in a managed memory environment each object in *array* simply receives a retain message as it's added to the returned array.

### **Return Value**

An array initialized to contain the objects—or if *flag* is YES, copies of the objects—in *array*. The returned object might be different than the original receiver.

### **Discussion**

After an immutable array has been initialized in this way, it cannot be modified.

### **Availability**

Available in Mac OS X v10.2 and later.

**See Also** [– initWithArray:](#page-38-0) (page 39) [+ arrayWithObject:](#page-16-0) (page 17) [– initWithObjects:](#page-40-0) (page 41)

**Declared In**

NSArray.h

### <span id="page-39-0"></span>**initWithContentsOfFile:**

Initializes a newly allocated array with the contents of the file specified by a given path.

```
- (id)initWithContentsOfFile:(NSString *)aPath
```
**Parameters**

*aPath*

The path to a file containing a string representation of an array produced by the [writeToFile:atomically:](#page-54-0) (page 55) method.

### **Return Value**

An array initialized to contain the contents of the file specified by *aPath* or nil if the file can't be opened or the contents of the file can't be parsed into an array. The returned object might be different than the original receiver.

#### **Discussion**

The array representation in the file identified by *aPath* must contain only property list objects (NSString, NSData, NSArray, or NSDictionary objects).

#### **Availability**

Available in Mac OS X v10.0 and later.

#### **See Also**

```
+ arrayWithContentsOfFile: (page 15)
– writeToFile:atomically: (page 55)
```
#### <span id="page-39-1"></span>**Declared In**

NSArray.h

### **initWithContentsOfURL:**

Initializes a newly allocated array with the contents of the location specified by a given URL.

```
- (id)initWithContentsOfURL:(NSURL *)aURL
```
#### **Parameters**

*aURL*

The location of a file containing a string representation of an array produced by the [writeToURL:atomically:](#page-54-1) (page 55) method.

#### **Return Value**

An array initialized to contain the contents specified by *aURL*. Returns nil if the location can't be opened or if the contents of the location can't be parsed into an array. The returned object might be different than the original receiver.

### **Discussion**

The array representation at the location identified by *aURL* must contain only property list objects(NSString, NSData, NSArray, or NSDictionary objects).

### **Availability**

Available in Mac OS X v10.0 and later.

#### **See Also**

[+ arrayWithContentsOfURL:](#page-15-0) (page 16)

[– writeToURL:atomically:](#page-54-1) (page 55)

### **Declared In**

<span id="page-40-0"></span>NSArray.h

### **initWithObjects:**

Initializes a newly allocated array by placing in it the objects in the argument list.

- (id)**initWithObjects:**(id)*firstObj, ...*

### **Parameters**

*firstObj, ...*

A comma-separated list of objects ending with nil.

#### **Return Value**

An array initialized to include the objects in the argument list. The returned object might be different than the original receiver.

#### **Discussion**

After an immutable array has been initialized in this way, it can't be modified.

#### **Availability**

Available in Mac OS X v10.0 and later.

### **See Also**

- [initWithObjects:count:](#page-40-1) (page 41)
- [+ arrayWithObjects:](#page-16-1) (page 17)
- [initWithArray:](#page-38-0) (page 39)

### <span id="page-40-1"></span>**Declared In**

NSArray.h

### **initWithObjects:count:**

Initializes a newly allocated array to include a given number of objects from a given C array.

```
- (id)initWithObjects:(const id *)objects
   count:(NSUInteger)count
```
### **Parameters**

*objects*

A C array of objects.

*count*

The number of values from the *objects* C array to include in the new array. This number will be the count of the new array—it must not be negative or greater than the number of elementsin *objects*.

#### **Return Value**

A newly allocated array including the first *count* objects from *objects*. The returned object might be different than the original receiver.

#### **Discussion**

Elements are added to the new array in the same order they appear in *objects*, up to but not including index *count*.

After an immutable array has been initialized in this way, it can't be modified.

### **Availability**

Available in Mac OS X v10.0 and later.

### **See Also**

- [initWithObjects:](#page-40-0) (page 41)
- [+ arrayWithObjects:](#page-16-1) (page 17)
- [initWithArray:](#page-38-0) (page 39)

#### **Declared In**

<span id="page-41-0"></span>NSArray.h

### **isEqualToArray:**

Compares the receiving array to another array.

- (BOOL)**isEqualToArray:**(NSArray \*)*otherArray*

### **Parameters**

*otherArray*

An array.

### **Return Value**

YES if the contents of *otherArray* are equal to the contents of the receiver, otherwise NO.

### **Discussion**

Two arrays have equal contents if they each hold the same number of objects and objects at a given index in each array satisfy the  $i$ s Equal: test.

#### **Availability**

<span id="page-41-1"></span>Available in Mac OS X v10.0 and later.

### **Declared In**

NSArray.h

### **lastObject**

Returns the object in the array with the highest index value.

- (id)**lastObject**

**Return Value** The object in the array with the highest index value. If the array is empty, returns  $\text{nil.}$ 

**Availability** Available in Mac OS X v10.0 and later.

**See Also** removeLastObject (NSMutableArray)

**Related Sample Code** Core Data HTML Store **CoreRecipes** iChatTheater QTMetadataEditor Quartz Composer WWDC 2005 TextEdit

<span id="page-42-0"></span>**Declared In** NSArray.h

### **makeObjectsPerformSelector:**

Sends to each object in the receiver the message identified by a given selector, starting with the first object and continuing through the array to the last object.

- (void)**makeObjectsPerformSelector:**(SEL)*aSelector*

### **Parameters**

*aSelector*

A selector that identifies the message to send to the objects in the receiver. The method must not take any arguments, and must not have the side effect of modifying the receiving array.

### **Discussion**

This method raises an NSInvalidArgumentException if *aSelector* is NULL.

### **Availability**

Available in Mac OS X v10.0 and later.

### **See Also**

[– makeObjectsPerformSelector:withObject:](#page-43-0) (page 44)

### **Related Sample Code**

Dicey EnhancedDataBurn QTKitMovieShuffler Sketch-112 WhackedTV

**Declared In**

NSArray.h

### <span id="page-43-0"></span>**makeObjectsPerformSelector:withObject:**

Sends the *aSelector* message to each object in the array, starting with the first object and continuing through the array to the last object.

- (void)**makeObjectsPerformSelector:**(SEL)*aSelector* **withObject:**(id)*anObject*

#### **Parameters**

*aSelector*

A selector that identifies the message to send to the objects in the receiver. The method must take a single argument of type id, and must not have the side effect of modifying the receiving array.

*anObject*

The object to send as the argument to each invocation of the *aSelector* method.

#### **Discussion**

This method raises an NSInvalidArgumentException if *aSelector* is NULL.

### **Availability**

Available in Mac OS X v10.0 and later.

### **See Also**

[– makeObjectsPerformSelector:](#page-42-0) (page 43)

### **Related Sample Code**

iSpend QTKitMovieShuffler QuickLookSketch Sketch+Accessibility Sketch-112

### <span id="page-43-1"></span>**Declared In**

NSArray.h

### **objectAtIndex:**

Returns the object located at *index*.

```
- (id)objectAtIndex:(NSUInteger)index
```
### **Parameters**

*index*

An index within the bounds of the receiver.

### **Return Value**

The object located at *index*.

### **Discussion**

If *index* is beyond the end of the array (that is, if *index* is greater than or equal to the value returned by count), an NSRangeException is raised.

### **Availability**

Available in Mac OS X v10.0 and later.

**See Also** [– count](#page-22-0) (page 23) [– objectsAtIndexes:](#page-45-0) (page 46)

### **Related Sample Code**

**CoreRecipes** FunHouse Quartz Composer WWDC 2005 TextEdit Sketch+Accessibility Sketch-112

**Declared In**

<span id="page-44-0"></span>NSArray.h

### **objectEnumerator**

Returns an enumerator object that lets you access each object in the receiver.

- (NSEnumerator \*)**objectEnumerator**

### **Return Value**

An enumerator object that lets you access each object in the receiver, in order, from the element at the lowest index upwards.

### **Discussion**

Returns an enumerator object that lets you access each object in the receiver, in order, starting with the element at index 0, as in:

```
NSEnumerator *enumerator = [myArray objectEnumerator];
id anObject;
while (anObject = [enumerator nextObject]) {
    /* code to act on each element as it is returned */}
```
### **Special Considerations**

When you use this method with mutable subclasses of NSArray, you must not modify the array during enumeration.

On Mac OS X v10.5 and later, it is more efficient to use the fast enumeration protocol (see NSFastEnumeration).

### **Availability**

Available in Mac OS X v10.0 and later.

#### **See Also**

[– reverseObjectEnumerator](#page-47-0) (page 48) nextObject (NSEnumerator)

#### **Related Sample Code**

EnhancedDataBurn FunHouse SimpleCalendar

SimpleScriptingPlugin **SourceView** 

**Declared In** NSArray.h

### <span id="page-45-0"></span>**objectsAtIndexes:**

Returns an array containing the objects in the receiver at the indexes specified by a given index set.

- (NSArray \*)**objectsAtIndexes:**(NSIndexSet \*)*indexes*

### **Return Value**

An array containing the objects in the receiver at the indexes specified by *indexes*.

### **Discussion**

The returned objects are in the ascending order of their indexes in *indexes*, so that object in returned array with higher index in indexes will follow the object with smaller index in *indexes*.

Raises an NSRangeException exception if any location in *indexes* exceeds the bounds of the receiver.

### **Availability**

Available in Mac OS X v10.4 and later.

### **See Also**

[– count](#page-22-0) (page 23)

[– objectAtIndex:](#page-43-1) (page 44)

### **Related Sample Code**

DemoMonkey Sketch+Accessibility

<span id="page-45-1"></span>**Declared In** NSArray.h

### **pathsMatchingExtensions:**

Returns an array containing all the pathname elements in the receiver that have filename extensions from a given array.

- (NSArray \*)**pathsMatchingExtensions:**(NSArray \*)*filterTypes*

### **Parameters**

```
filterTypes
```
An array of NSString objects containing filename extensions. The extensions should not include the dot (".") character.

### **Return Value**

An array containing all the pathname elements in the receiver that have filename extensions from the *filterTypes* array.

### **Availability**

Available in Mac OS X v10.0 and later.

**Declared In** NSPathUtilities.h

### <span id="page-46-0"></span>**removeObserver:forKeyPath:**

Raises an exception.

- (void)**removeObserver:**(NSObject \*)*observer* **forKeyPath:**(NSString \*)*keyPath*

### **Parameters**

*observer*

The object to remove as an observer.

*keyPath*

A key-path, relative to the receiver, for which *observer* is registered to receive KVO change notifications. This value must not be nil.

### **Special Considerations**

NSArray objects are not observable, so this method raises an exception when invoked on an NSArray object. Instead of observing an array, observe the to-many relationship for which the array isthe collection of related objects.

**Availability** Available in Mac OS X v10.4 and later.

### **See Also**

- [addObserver:forKeyPath:options:context:](#page-18-1) (page 19)
- [removeObserver:fromObjectsAtIndexes:forKeyPath:](#page-46-1) (page 47)

### <span id="page-46-1"></span>**Declared In**

NSKeyValueObserving.h

### **removeObserver:fromObjectsAtIndexes:forKeyPath:**

Removes *anObserver* from all key value observer notifications associated with the specified *keyPath* relative to the receiver's objects at *indexes*.

- (void)**removeObserver:**(NSObject \*)*anObserver* **fromObjectsAtIndexes:**(NSIndexSet \*)*indexes* **forKeyPath:**(NSString \*)*keyPath*

### **Parameters**

*anObserver*

The observer.

*indexes*

The index set.

*keyPath*

The key path, relative to the receiver, to be observed.

### **Discussion**

This is not merely a convenience method; invoking this method is potentially much faster than repeatedly invoking removeObserver:forKeyPath:.

### **Availability**

Available in Mac OS X v10.3 and later.

### **See Also**

- addObserver:toObjectsAtIndexes:forKeyPath:options:context: (page 19)

**Related Sample Code** iSpend Sketch+Accessibility

**Declared In** NSKeyValueObserving.h

### <span id="page-47-0"></span>**reverseObjectEnumerator**

Returns an enumerator object that lets you access each object in the receiver, in reverse order.

- (NSEnumerator \*)**reverseObjectEnumerator**

### **Return Value**

An enumerator object that lets you access each object in the receiver, in order, from the element at the highest index down to the element at index 0.

### **Special Considerations**

When you use this method with mutable subclasses of NSArray, you must not modify the array during enumeration.

On Mac OS X v10.5 and later, it is more efficient to use the fast enumeration protocol (see NSFastEnumeration).

### **Availability**

Available in Mac OS X v10.0 and later.

**See Also** [– objectEnumerator](#page-44-0) (page 45) nextObject (NSEnumerator)

### **Related Sample Code**

EnhancedAudioBurn **GLUT** Rulers Sketch+Accessibility **SourceView** 

<span id="page-47-1"></span>**Declared In** NSArray.h

### **setValue:forKey:**

Invokes setValue:forKey: on each of the receiver's items using the specified *value* and *key*.

- (void)**setValue:**(id)*value* **forKey:**(NSString \*)*key*

#### **Parameters**

*value* The object value.

*key*

The key to store the value.

**Availability** Available in Mac OS X v10.3 and later.

**See Also** [– valueForKey:](#page-53-1) (page 54)

**Related Sample Code CoreRecipes** 

<span id="page-48-0"></span>**Declared In** NSKeyValueCoding.h

### **sortedArrayHint**

Analyzes the receiver and returns a "hint" that speeds the sorting of the array when the hint is supplied to [sortedArrayUsingFunction:context:hint:](#page-50-0) (page 51).

- (NSData \*)**sortedArrayHint**

**Availability** Available in Mac OS X v10.0 and later.

**See Also** [– sortedArrayUsingFunction:context:hint:](#page-50-0) (page 51)

<span id="page-48-1"></span>**Declared In** NSArray.h

### **sortedArrayUsingComparator:**

Returns an array that lists the receiver's elements in ascending order, as determined by the comparison method specified by a given NSComparator Block.

- (NSArray \*)**sortedArrayUsingComparator:**(NSComparator)*cmptr*

### **Parameters**

*cmptr*

A comparator block.

### **Return Value**

An array that lists the receiver's elements in ascending order, as determined by the comparison method specified *cmptr*.

**Availability** Available in Mac OS X v10.6 and later.

#### **Related Sample Code**

ComplexBrowser SimpleCocoaBrowser

### **Declared In**

NSArray.h

### <span id="page-49-0"></span>**sortedArrayUsingDescriptors:**

Returns a copy of the receiver sorted as specified by a given array of sort descriptors.

- (NSArray \*)**sortedArrayUsingDescriptors:**(NSArray \*)*sortDescriptors*

#### **Parameters**

*sortDescriptors*

An array of NSSortDescriptor objects.

#### **Return Value**

A copy of the receiver sorted as specified by *sortDescriptors*.

#### **Discussion**

The first descriptor specifies the primary key path to be used in sorting the receiver's contents. Any subsequent descriptors are used to further refine sorting of objects with duplicate values. See NSSortDescriptor for additional information.

#### **Availability**

Available in Mac OS X v10.3 and later.

### **See Also**

- [sortedArrayUsingSelector:](#page-51-0) (page 52)
- [sortedArrayUsingFunction:context:](#page-49-1) (page 50)
- [sortedArrayUsingFunction:context:hint:](#page-50-0) (page 51)

#### **Related Sample Code**

**CoreRecipes** Son of Grab

### <span id="page-49-1"></span>**Declared In** NSSortDescriptor.h

### **sortedArrayUsingFunction:context:**

Returns a new array that lists the receiver's elements in ascending order as defined by the comparison function *comparator*.

- (NSArray \*)**sortedArrayUsingFunction:**(NSInteger (\*)(id, id, void \*))*comparator* **context:**(void \*)*context*

#### **Discussion**

The new array contains references to the receiver's elements, not copies of them.

The comparison function is used to compare two elements at a time and should return NSOrderedAscending if the first element is smaller than the second, NSOrderedDescending if the first element is larger than the second, and NSOrderedSame if the elements are equal. Each time the comparison function is called, it's passed *context* as its third argument. This allows the comparison to be based on some outside parameter, such as whether character sorting is case-sensitive or case-insensitive.

Given *anArray* (an array of NSNumber objects) and a comparison function of this type:

```
NSInteger intSort(id num1, id num2, void *context)
{
   int v1 = [num1 intValue];
     int v2 = [num2 intValue];
     if (v1 < v2)
        return NSOrderedAscending;
    else if (v1 > v2) return NSOrderedDescending;
     else
        return NSOrderedSame;
}
```
A sorted version of *anArray* is created in this way:

```
NSArray *sortedArray; sortedArray = [anArray sortedArrayUsingFunction:intSort 
context:NULL];
```
### **Availability**

Available in Mac OS X v10.0 and later.

### **See Also**

- [sortedArrayUsingDescriptors:](#page-49-0) (page 50)
- [sortedArrayUsingFunction:context:hint:](#page-50-0) (page 51)
- [sortedArrayUsingSelector:](#page-51-0) (page 52)

#### **Related Sample Code**

FunHouse NewsReader Sketch-112

<span id="page-50-0"></span>**Declared In** NSArray.h

## **sortedArrayUsingFunction:context:hint:**

Returns a new array that lists the receiver's elements in ascending order as defined by the comparison function *comparator*.

```
- (NSArray *)sortedArrayUsingFunction:(NSInteger (*)(id, id, void *))comparator
   context:(void *)context hint:(NSData *)hint
```
### **Discussion**

The new array contains references to the receiver's elements, not copies of them.

This method is similar to [sortedArrayUsingFunction:context:](#page-49-1) (page 50), except that it uses the supplied hint to speed the sorting process. When you know the array is nearly sorted, this method is faster than sortedArrayUsingFunction:context: If you sorted a large array (N entries) once, and you don't change it much ( $P$  additions and deletions, where  $P$  is much smaller than N), then you can reuse the work you did in the original sort by conceptually doing a merge sort between the N "old" items and the P "new" items.

To obtain an appropriate hint, use [sortedArrayHint](#page-48-0) (page 49). You should obtain this hint when the original array has been sorted, and keep hold of it until you need it, after the array has been modified. The hint is computed by [sortedArrayHint](#page-48-0) (page 49) in O(N) (where N is the number of items). This assumes that itemsin the array implement a -hash method. Given a suitable hint, and assuming that the hash function is a "good" hash function, -sortedArrayUsingFunction: context: hint: (page 51) sorts the array in  $O(P * LOG(P) + N)$  where P is the number of adds or deletes. This is an improvement over the unhinted sort,  $O(N * LOG(N))$ , when P is small.

The hint is simply an array of size N containing the N hashes. To re-sort you need internally to create a map table mapping a hash to the index. Using this map table on the new array, you can get a first guess for the indices, and then sort that. For example, a sorted array {A, B, D, E, F} with corresponding hash values {25, 96, 78, 32, 17}, may be subject to small changes that result in contents {E, A, C, B, F}. The mapping table maps the hashes {25, 96, 78, 32, 17} to the indices {#0, #1, #2, #3, #4}. If the hashes for {E, A, C, B, F} are {32, 25, 99, 96, 17}, then by using the mapping table you can get a first order sort {#3, #0, ?, #1, #4}, so therefore create an initial semi-sorted array {A, B, E, F}, and then perform a cheap merge sort with {C} that yields {A, B, C, E, F}.

### **Availability**

Available in Mac OS X v10.0 and later.

### **See Also**

- [sortedArrayUsingDescriptors:](#page-49-0) (page 50)
- [sortedArrayUsingFunction:context:](#page-49-1) (page 50)
- [sortedArrayUsingSelector:](#page-51-0) (page 52)

### <span id="page-51-0"></span>**Declared In**

NSArray.h

### **sortedArrayUsingSelector:**

Returns an array that lists the receiver's elements in ascending order, as determined by the comparison method specified by a given selector.

- (NSArray \*)**sortedArrayUsingSelector:**(SEL)*comparator*

### **Parameters**

*comparator*

A selector that identifies the method to use to compare two elements at a time. The method should return NSOrderedAscending if the receiver is smaller than the argument, NSOrderedDescending if the receiver is larger than the argument, and NSOrderedSame if they are equal.

### **Return Value**

An array that lists the receiver's elements in ascending order, as determined by the comparison method specified by the selector *comparator*.

### **Discussion**

The new array contains references to the receiver's elements, not copies of them.

The *comparator* message is sent to each object in the array and has as its single argument another object in the array.

For example, an array of NSString objects can be sorted by using the case InsensitiveCompare: method declared in the NSString class. Assuming *anArray* exists, a sorted version of the array can be created in this way:

```
 NSArray *sortedArray =
    [anArray sortedArrayUsingSelector:@selector(caseInsensitiveCompare:)];
```
**Availability** Available in Mac OS X v10.0 and later.

#### **See Also**

- [sortedArrayUsingDescriptors:](#page-49-0) (page 50)
- [sortedArrayUsingFunction:context:](#page-49-1) (page 50)
- [sortedArrayUsingFunction:context:hint:](#page-50-0) (page 51)

### **Related Sample Code**

**CoreRecipes Dicey** EnhancedAudioBurn ImageApp

### **Declared In**

<span id="page-52-0"></span>NSArray.h

### **sortedArrayWithOptions:usingComparator:**

Returns an array that lists the receiver's elements in ascending order, as determined by the comparison method specified by a given NSComparator Block.

```
- (NSArray *)sortedArrayWithOptions:(NSSortOptions)opts
   usingComparator:(NSComparator)cmptr
```
### **Parameters**

*opts*

A bitmask that specifies the options for the sort (whether it should be performed concurrently and whether it should be performed stably).

*cmptr*

A comparator block.

### **Return Value**

An array that lists the receiver's elements in ascending order, as determined by the comparison method specified *cmptr*.

### **Availability**

Available in Mac OS X v10.6 and later.

### **Declared In**

NSArray.h

### <span id="page-53-0"></span>**subarrayWithRange:**

Returns a new array containing the receiver's elements that fall within the limits specified by a given range.

```
- (NSArray *)subarrayWithRange:(NSRange)range
```
#### **Parameters**

```
range
```
A range within the receiver's range of elements.

### **Return Value**

A new array containing the receiver's elements that fall within the limits specified by *range*.

### **Discussion**

If *range* isn't within the receiver's range of elements, an NSRangeException is raised.

For example, the following code example creates an array containing the elements found in the first half of *wholeArray* (assuming *wholeArray* exists).

```
NSArray *halfArray;
NSRange theRange;
theRange.location = 0;
theRange.length = [wholeArray count] / 2;
```
halfArray = [wholeArray subarrayWithRange:theRange];

#### **Availability**

Available in Mac OS X v10.0 and later.

### <span id="page-53-1"></span>**Declared In**

NSArray.h

### **valueForKey:**

Returns an array containing the results of invoking valueForKey: using key on each of the receiver's objects.

```
- (id)valueForKey:(NSString *)key
```
### **Parameters**

*key*

The key to retrieve.

**Return Value** The value of the retrieved key.

#### **Discussion**

The returned array contains NSNull elements for each object that returns nil.

#### **Availability**

Available in Mac OS X v10.3 and later.

#### **See Also**

[– setValue:forKey:](#page-47-1) (page 48)

### **Related Sample Code**

Core Data HTML Store **CoreRecipes** SimpleStickies

### **Declared In**

NSKeyValueCoding.h

### <span id="page-54-0"></span>**writeToFile:atomically:**

Writes the contents of the receiver to a file at a given path.

- (BOOL)**writeToFile:**(NSString \*)*path* **atomically:**(BOOL)*flag*

### **Parameters**

*path*

The path at which to write the contents of the receiver.

If *path* contains a tilde (~) character, you must expand it with stringByExpandingTildeInPath before invoking this method.

*flag*

If YES, the array is written to an auxiliary file, and then the auxiliary file is renamed to *path*. If NO, the array is written directly to *path*. The YES option guarantees that *path*, if it exists at all, won't be corrupted even if the system should crash during writing.

### **Return Value**

YES if the file is written successfully, otherwise NO.

### **Discussion**

If the receiver's contents are all property list objects (NSString, NSData, NSArray, or NSDictionary objects), the file written by this method can be used to initialize a new array with the class method

[arrayWithContentsOfFile:](#page-14-1) (page 15) or the instance method [initWithContentsOfFile:](#page-39-0) (page 40). This method recursively validates that all the contained objects are property list objects before writing out the file, and returns NO if all the objects are not property list objects, since the resultant file would not be a valid property list.

### **Availability**

Available in Mac OS X v10.0 and later.

### **See Also**

[– initWithContentsOfFile:](#page-39-0) (page 40)

### <span id="page-54-1"></span>**Declared In**

NSArray.h

### **writeToURL:atomically:**

Writes the contents of the receiver to the location specified by a given URL.

```
- (BOOL)writeToURL:(NSURL *)aURL atomically:(BOOL)flag
```
### **Parameters**

*aURL*

The location at which to write the receiver.

*flag*

If YES, the array is written to an auxiliary location, and then the auxiliary location is renamed to *aURL*. If NO, the array is written directly to *aURL*. The YES option guaranteesthat *aURL*, if it exists at all, won't be corrupted even if the system should crash during writing.

### **Return Value**

YES if the location is written successfully, otherwise NO.

#### **Discussion**

If the receiver's contents are all property list objects (NSString, NSData, NSArray, or NSDictionary objects), the location written by this method can be used to initialize a new array with the class method [arrayWithContentsOfURL:](#page-15-0) (page 16) or the instance method [initWithContentsOfURL:](#page-39-1) (page 40).

### **Availability**

Available in Mac OS X v10.0 and later.

### **See Also**

[– initWithContentsOfURL:](#page-39-1) (page 40)

**Declared In**

NSArray.h

## <span id="page-55-1"></span><span id="page-55-0"></span>**Constants**

### **NSBinarySearchingOptions**

### Options for searches and insertions using

[indexOfObject:inSortedRange:options:usingComparator:](#page-33-0) (page 34).

```
enum {
   NSBinarySearchingFirstEqual = (1 \leq 8),
   NSBinarySearchingLastEqual = (1 << 9),
    NSBinarySearchingInsertionIndex = (1 << 10),
};
typedef NSUInteger NSBinarySearchingOptions;
```
### **Constants**

<span id="page-55-3"></span>NSBinarySearchingFirstEqual

Specifies that the search should return the first object in the range that is equal to the given object.

### Available in Mac OS X v10.6 and later.

Declared in NSArray.h.

NSBinarySearchingLastEqual

Specifies that the search should return the last object in the range that is equal to the given object.

Available in Mac OS X v10.6 and later.

Declared in NSArray.h.

### <span id="page-56-0"></span>NSBinarySearchingInsertionIndex

Returns the index at which you should insert the object in order to maintain a sorted array. Available in Mac OS X v10.6 and later.

Declared in NSArray.h.

NSArray Class Reference

# <span id="page-58-0"></span>Deprecated NSArray Methods

A method identified as deprecated has been superseded and may become unsupported in the future.

## <span id="page-58-1"></span>Deprecated in Mac OS X v10.6

### <span id="page-58-2"></span>**getObjects:**

Copies all the objects contained in the receiver to *aBuffer*. (Deprecated in Mac OS X v10.6.)

- (void)**getObjects:**(id \*)*aBuffer*

### **Parameters**

*aBuffer*

A C array of objects of size at least the count of the receiver.

#### **Discussion**

The method copies into *aBuffer* all the objects in the receiver; the size of the buffer must therefore be at least the count of the receiver multiplied by the size of an object reference, as shown in the following example (note that this is just an example, you should typically not create a buffer simply to iterate over the contents of an array):

```
NSArray *mArray = // ...;
id *objects;
NSUInteger count = [mArray count];
objects = malloc(sizeof(id) * count);
[mArray getObjects:objects];
for (i = 0; i < count; i++) {
     NSLog(@"object at index %d: %@", i, objects[i]);
}
free(objects);
```
### **Availability**

Available in Mac OS X v10.0 and later. Deprecated in Mac OS X v10.6.

**See Also** [+ arrayWithObjects:count:](#page-17-0) (page 18)

### **Declared In**

NSArray.h

### **APPENDIX A**

Deprecated NSArray Methods

# <span id="page-60-0"></span>Document Revision History

This table describes the changes to *NSArray Class Reference*.

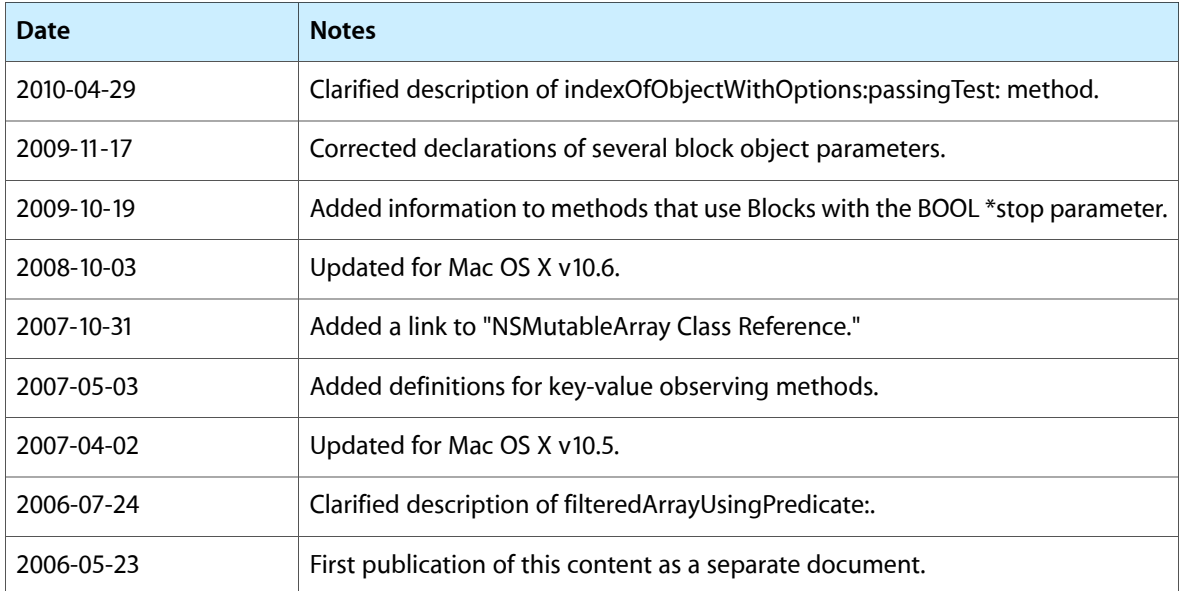

### **REVISION HISTORY**

Document Revision History